#### <span id="page-0-0"></span>Concurrency, Parallelism and Coroutines

#### Anthony Williams

Just Software Solutions Ltd <https://www.justsoftwaresolutions.co.uk>

29th April 2017

## Concurrency, Parallelism and Coroutines

- $\bullet$  Parallelism in  $C_{++}$ 17
- **The Coroutines TS**
- The Concurrency TS
- Coroutines and Parallel algorithms
- **Executors**

Anthony Williams Just Software Solutions Ltd <https://www.justsoftwaresolutions.co.uk>

The TS's provides functions and classes in the std::experimental namespace.

In the slides I'll use stdexp instead, as it's shorter.

namespace stdexp=std::experimental;

Anthony Williams and the Solutions Just Software Solutions Ltd <https://www.justsoftwaresolutions.co.uk>

# Parallelism in C++17

#### Parallelism in C++17

C++17 provides a new set of overloads of the standard library algorithms with an **execution policy** parameter:

template<**typename ExecutionPolicy,** typename Iterator, typename Function> void for\_each( **ExecutionPolicy&& policy,** Iterator begin, Iterator end, Function f);

## The **execution policy** may be:

#### std::execution::seq

Sequential execution on the calling thread

### std::execution::par

Indeterminately sequenced execution on unspecified threads

#### std::execution::par\_unseq

Unsequenced execution on unspecified threads

## Plus any implementation-defined policies.

Anthony Williams Just Software Solutions Ltd <https://www.justsoftwaresolutions.co.uk>

## Supported algorithms

## The vast majority of the C++ standard algorithms are parallelized:

adjacent\_find all\_of any\_of copy\_if copy\_n **copy** count\_if **count** equal exclusive\_scan fill\_n fill find\_end find\_first\_of find\_if\_not find\_if **find** for\_each\_n **for\_each** generate\_n generate includes inclusive\_scan inplace\_merge is\_heap is\_heap\_until is\_partitioned is\_sorted\_until is\_sorted lexicographical\_compare max\_element **merge** min\_element minmax\_element mismatch move none\_of **nth\_element** partial\_sort\_copy partial\_sort partition\_copy partition **reduce** remove\_copy\_if remove\_copy remove\_if remove replace\_copy\_if replace\_copy replace replace\_if reverse\_copy reverse rotate\_copy rotate search\_n search set difference set intersection set symmetric difference set union **sort** stable\_partition stable\_sort swap\_ranges **transform** transform\_inclusive\_scan transform\_exclusive\_scan **transform\_reduce** uninitialized\_copy\_n uninitialized\_copy uninitialized\_fill\_n uninitialized\_fill unique\_copy unique

Using Parallel algorithms

Just add an execution policy:

## std::sort(**std::execution::par**, range.begin(), range.end());

It is up to you to ensure thread safety.

Anthony Williams Just Software Solutions Ltd <https://www.justsoftwaresolutions.co.uk>

## Thread Safety for Parallel Algorithms

#### std::execution::seq

No additional thread-safety requirements

#### std::execution::par

Applying operations on separate objects must be thread-safe

#### std::execution::par\_unseq

Operations must be thread-safe and not need any synchronization; may be interleaved, and may switch threads.

Throwing an exception in a parallel algorithm will call std::terminate.

This applies for all 3 standard execution policies (even std::execution::seq).

Implementation provided extension policies may provide different behaviour.

Anthony Williams and the Solutions Just Software Solutions Ltd <https://www.justsoftwaresolutions.co.uk>

"Just" add  $\text{std:}\,:\, \text{execution:}\,:\, \text{par}$  as the first parameter to standard algorithm calls.

```
std::sort(std::execution::par,v.begin(),v.end());
std::transform(
```
**std::execution::par**,

```
v.begin(),v.end(),v2.begin(),process);
```
However, as with all optimizations: **measure**. Parallelism has overhead, and some things are not worth parallelizing.

# Technical Specification for C++ Extensions for Coroutines

# A **coroutine** is a function that can be **suspended** mid execution and **resumed** at a later time.

Resuming a coroutine continues from the suspension point; local variables have their values from the original call.

Anthony Williams and the Solutions Just Software Solutions Ltd <https://www.justsoftwaresolutions.co.uk>

Stackful coroutines The entire call stack is saved Stackless coroutines Only the locals for the current function are saved

The Coroutines TS only provides **stackless** coroutines.

Anthony Williams and the Solutions Just Software Solutions Ltd <https://www.justsoftwaresolutions.co.uk>

- Everything is localized
- Minimal memory allocation can have millions of in-flight coroutines
- Whole coroutine overhead can be eliminated by the compiler — Gor's "disappearing coroutines"

Anthony Williams and the Solutions Just Software Solutions Ltd <https://www.justsoftwaresolutions.co.uk>

## Disadvantages of Stackless Coroutines

- Can only suspend coroutines using co\_await means the current function must be a coroutine
- Can only suspend current function suspension returns to caller rather than suspending caller too

Anthony Williams and Muslim Just Software Solutions Ltd <https://www.justsoftwaresolutions.co.uk>

A coroutine is a function that:

- contains at least one expression using one of the co\_await, co\_yield, or co\_return keywords, and
- returns a type with corresponding **coroutine promise**.

Anthony Williams and the Solutions Just Software Solutions Ltd <https://www.justsoftwaresolutions.co.uk>

#### co\_return *some-value*

Return a final value from the coroutine

### co\_await *some-awaitable*

Suspend this coroutine if the **awaitable** expression is not **ready**

#### co\_yield *some-value*

Return an intermediate value from the coroutine; the coroutine can be reentered at the next statement.

Anthony Williams and Muslim Just Software Solutions Ltd <https://www.justsoftwaresolutions.co.uk>

A **coroutine promise** type is a class that handles creating the return value object from a coroutine, and suspending the coroutine.

An **awaitable** type is something that a coroutine can wait for with co await.

Often, **awaitable**s will have corresponding **coroutine promise**s, so you can return them from a coroutine.

Anthony Williams and the Solutions Just Software Solutions Ltd <https://www.justsoftwaresolutions.co.uk>

```
future<int> simple return(){
  co_return 42;
}
generator<int> make_10_ints(){
  for(int i=0; i<10; ++i){
    co_yield i;
  }
```
}

Anthony Williams Just Software Solutions Ltd <https://www.justsoftwaresolutions.co.uk>

```
future<remote_data>
async_get_data(key_type key);
future<data> retrieve_data(
 key_type key){
  auto rem_data=
    co await async get data(key);
  co_return process(rem_data);
```
}

Anthony Williams Just Software Solutions Ltd <https://www.justsoftwaresolutions.co.uk>

#### generator<int> make 10 ints();

## void not\_a\_coroutine(){ for(auto& x:make\_10\_ints()){ do\_stuff(x); }

}

Anthony Williams Just Software Solutions Ltd <https://www.justsoftwaresolutions.co.uk>

## Coroutines and parallel algorithms

Stackless coroutines work best if **everything** is a coroutine.

Implementations can use a custom execution policy to make parallel algorithms coroutines.

auto f=std::for\_each( **parallel\_as\_coroutine**, v.begin(),v.end(),do\_stuff); co\_await f;

Anthony Williams and the Solutions Just Software Solutions Ltd <https://www.justsoftwaresolutions.co.uk>

# Technical Specification for C++ Extensions for Concurrency

## Concurrency TS v1

- Continuations for futures
- Waiting for one or all of a set of futures
- Latches and Barriers
- Atomic Smart Pointers

## Continuations and stdexp:: future

- A continuation is a new task to run when a future becomes ready
- $\bullet$  Continuations are added with the new then member function
- Continuation functions must take a stdexp:: future as the only parameter
- The source future is no longer  $value()$
- Only one continuation can be added

Continuations and stdexp:: future

#### **stdexp::future<int>** find\_the\_answer(); std::string process\_result( **stdexp::future<int>**);

auto f=find the answer(); auto f2=**f.then**(process\_result);

Anthony Williams Just Software Solutions Ltd <https://www.justsoftwaresolutions.co.uk>

#### Exceptions and continuations

```
stdexp::future<int> fail(){
  return stdexp::make_exceptional_future(
    std::runtime error("failed"));
}
void next(stdexp::future<int> f){
  f.qet();
}
void foo(){
  auto f=fail().then(next);
  f.get();
}
```
## Wrapping plain function continuations: lambdas

```
stdexp:: future<int> find the answer();
std::string process_result(int);
```

```
auto f=find the answer();
auto f2=f.then(
  [](stdexp::future<int> f){
    return process_result(f.get());
  });
```
Anthony Williams Just Software Solutions Ltd <https://www.justsoftwaresolutions.co.uk>

## Wrapping plain function continuations: unwrapped

```
template<typename F>
auto unwrapped(F f){
    return [f=std::move(f)](auto fut){
               return f(fut.get());
           };
}
```
stdexp:: future<int> find the answer(); std::string process\_result(**int**);

```
auto f=find the answer();
auto f2=f.then(unwrapped(process result));
```
Anthony Williams and the Solutions Just Software Solutions Ltd <https://www.justsoftwaresolutions.co.uk>

#### No stdexp::async — simple substitute

```
template<typename Func>
auto spawn async(Func func) {
  stdexp::promise<
    decltype(std::declval<Func>()())> p;
  auto res=p.get_future();
  std::thread t(
    [p=std::move(p), f=std::move(func)]mutable{
      p.set value at thread exit(f());
    });
  t.detach();
  return res;
}
```
#### Continuations and stdexp:: shared\_future

- Continuations work with stdexp:: shared\_future as well
- The continuation function must take a stdexp::shared\_future
- The source future remains  $value($ )
- Multiple continuations can be added

Anthony Williams and the Solutions Just Software Solutions Ltd <https://www.justsoftwaresolutions.co.uk>

#### stdexp::shared\_future continuations

```
stdexp:: future<int> find the answer();
void next1(stdexp::shared_future<int>);
int next2(stdexp::shared future<int>);
```

```
auto fi=find_the_answer().share();
auto f2=fi.then(next1);
auto f3=fi.then(next2);
```
Anthony Williams Just Software Solutions Ltd <https://www.justsoftwaresolutions.co.uk>

#### Waiting for the first future to be ready

#### when  $\rho$  any waits for the first future in the supplied set to be ready. It has two overloads:

template<typename ... Futures> stdexp::future<stdexp::when any result< **std::tuple**<Futures...>>> when\_any(Futures... futures);

template<typename Iterator> stdexp::future<stdexp::when any result< **std::vector**< std::iterator traits<Iterator>:: value\_type>>> when any(Iterator begin, Iterator end);

Anthony Williams Just Software Solutions Ltd <https://www.justsoftwaresolutions.co.uk>

when\_any is ideal for:

- Waiting for speculative tasks
- Waiting for first results before doing further processing

```
auto f1=foo();
auto f2=bar();
auto f3=when_any(
  std::move(f1),std::move(f2));
f3.then(baz);
```
when all waits for all futures in the supplied set to be ready. It has two overloads:

template<typename ... Futures> stdexp::future<**std::tuple**<Futures...>> when all(Futures... futures);

template<typename Iterator> stdexp::future<**std::vector**< std::iterator traits<Iterator>:: value\_type>> when\_all(Iterator begin, Iterator end);

Anthony Williams and the Solutions Just Software Solutions Ltd <https://www.justsoftwaresolutions.co.uk>

#### when\_all

when  $all$  is ideal for waiting for all subtasks before continuing. Better than calling  $wait()$ on each in turn:

auto f1=spawn async(subtask1); auto f2=spawn\_async(subtask2); auto f3=spawn\_async(subtask3); auto results=when\_all( std::move(f1),std::move(f2), std::move(f3)).get();

# Coroutines and Continuations

## Combining stdexp::future and coroutines

Futures ideally suited for coroutines:

- They hold a value
- You can wait on them
- They can represent asynchronous tasks
- You can create a future that holds a value

Anthony Williams and the Solutions Just Software Solutions Ltd <https://www.justsoftwaresolutions.co.uk>

#### Returning stdexp::future from coroutines

To return a future, you need to specialize stdexp:: coroutine\_traits to provide a promise\_type:

```
template <typename T>
struct coroutine_future_promise;
```

```
template <typename T, typename... Args>
struct stdexp:: coroutine traits<
stdexp::future<T>, Args...> {
  using promise type=coroutine future promise<T>;
};
```
## Returning stdexp:: future from coroutines coroutine promise

3 parts to it:

- Creating the return object
- Specifying whether to suspend before/after coroutine execution
- Setting the value

Anthony Williams Just Software Solutions Ltd <https://www.justsoftwaresolutions.co.uk>

## Waiting for futures in a coroutine

Waiting requires:

- Suspending the coroutine
- Telling the runtime how to resume the coroutine
- Obtaining the value when the coroutine is resumed

## We have to tell the compiler how to do this for futures.

Anthony Williams and the Solutions Just Software Solutions Ltd <https://www.justsoftwaresolutions.co.uk>

### Waiting for futures — specifying the **awaiter**

Overload operator co\_await to return an **awaiter** that provides customizations for our type:

```
template<typename T>
struct future_awaiter;
template<typename T>
auto operator co_await(stdexp::future<T>& f) {
    return future awaiter<T>{f};
}
```
Anthony Williams Just Software Solutions Ltd <https://www.justsoftwaresolutions.co.uk>

## Future unwrapping and coroutines

## If futures work with coroutines, you can use a coroutine as a continuation:

```
stdexp::future<result> my_coroutine(
    stdexp::future<data> x){
      auto res=co_await do_stuff(x.get());
      co_return res;
}
stdexp::future<result> foo(){
  auto f=spawn async(make data);
  return f.then(my_coroutine);
}
```
Anthony Williams Just Software Solutions Ltd <https://www.justsoftwaresolutions.co.uk>

# Coroutines and Parallel Algorithms

## For parallelism, we care about **processor utilization**.

Blocking operations hurt:

- They complicate scheduling
- They occupy a thread
- They force a context switch

Anthony Williams and the Solutions Just Software Solutions Ltd <https://www.justsoftwaresolutions.co.uk>

Parallel Algorithms and blocking: Coroutines to the rescue

Coroutines allow us to turn blocking operations into non-blocking ones:

- co\_await suspends current coroutine
- Coroutine can be automatically resumed **when the waited-for thing is ready**
- Current thread can process another task

Anthony Williams and the Solutions Just Software Solutions Ltd <https://www.justsoftwaresolutions.co.uk>

## Parallel Algorithms and stackless coroutines

If the suspension is in a nested call, a **stackless** coroutine wait just moves the blocking up a layer.

 $f() \Rightarrow g() \Rightarrow h()$ 

If h() uses co await to wait for a result, execution resumes in  $q(t)$ , which will then need to wait (and block) for the result of  $h(t)$ , and so on.

Anthony Williams and the Solutions Just Software Solutions Ltd <https://www.justsoftwaresolutions.co.uk>

## Parallel Algorithms and stackless coroutines

## Solution: **Everything in the call stack must be a coroutine**

```
future<low_result> h(){
  co return process(co await get data());
}
future<mid_result> g(){
  co return process(co await h());
}
future<result> f(){
  co_return process(co_await g());
}
```
Anthony Williams Just Software Solutions Ltd <https://www.justsoftwaresolutions.co.uk>

## Parallel Algorithms and stackless coroutines

Parallel algorithms with coroutines can then look like this:

future<result> parallel func(data type data){

auto divided data=

co await parallel divide(data);

```
auto res1 =
```
**co\_await** parallel\_func(divided\_data.first);

auto  $res2=$ 

co await parallel func(divided data.second); auto final result=

**co\_await** parallel\_combine(res1,res2); **co\_return** final\_result;

}

# **Executors**

Grand Unified Executors

## 19 executors papers going back to 2012

Much discussion

## Added to Concurrency TS working draft and then removed

Anthony Williams Just Software Solutions Ltd <https://www.justsoftwaresolutions.co.uk>

What is an executor?

## This is the core issue: different use cases lead to different approaches

Fundamental answer: something that controls the execution of tasks.

Anthony Williams Just Software Solutions Ltd <https://www.justsoftwaresolutions.co.uk>

## Tasks?

- What kind of tasks?
- Where should they run?
- What relationships are there between tasks?
- Can tasks synchronize with each other?
- Can they run concurrently?
- Can they run interleaved?
- Can they migrate between threads?
- Can they spawn new tasks?
- Can they wait for each other?

- Are executors copyable?
- Are they composable?
- Can you get an executor from a task handle?
- Can you get the executor for the currently-running task?

## We want an executor **framework** that allows **all possible answers** to these questions.

## **Individual** executors will provide **specific answers** to the questions.

Anthony Williams and the Solutions Just Software Solutions Ltd <https://www.justsoftwaresolutions.co.uk>

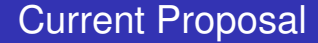

## P0433R1: A Unified Executors Proposal for C++

## **MANY** customization points

Anthony Williams Just Software Solutions Ltd <https://www.justsoftwaresolutions.co.uk>

The basic requirements are simple. Executors must:

- be **CopyConstructible**,
- be **EqualityComparable**,
- **provide a** context() member function, and
- $\bullet$  provide an execute (f) member function or execute  $(e, f)$  free function.

The framework can build everything else from there.

Anthony Williams and the Solutions Just Software Solutions Ltd <https://www.justsoftwaresolutions.co.uk>

Three basic functions for executing tasks with an executor:

```
execute(e,f)
```
Execute  $f$  with  $e$ . May or may not block current task.

#### post(e,f)

Queue  $f$  for execution with  $e$  ASAP, without blocking current task.

#### defer(e,f)

If currently running a task on  $e$ , queue  $f$  for execution with e **after current task has finished**. Otherwise, same  $as post(e, f).$ 

## Returning values

#### sync\_execute(e,f)

Execute  $f$  with e. Blocks until  $f$  completes, returns result of invoking  $f$ .

#### async\_post(e,f)

Execute  $f$  with e like post (e,  $f$ ). Returns a future which will hold the return value of f.

#### async\_defer(e,f)

Execute  $f$  with e like defer (e,  $f$ ). Returns a future which will hold the return value of f.

Anthony Williams Just Software Solutions Ltd <https://www.justsoftwaresolutions.co.uk>

## There are also functions to allow queuing multiple functions at once, and for scheduling continuations on executors.

### Executors, Parallel Algorithms and Continuations

Implementations can provide an ExecutionPolicy for executors. e.g.

std::sort(**on\_executor(e)**, v.begin(),v.end());

It's also natural to do the same for continuations:

f.then(**on\_executor(e)**,my\_func);

Anthony Williams and the Solutions Just Software Solutions Ltd <https://www.justsoftwaresolutions.co.uk>

No shipping implementations provide all of these.

Visual Studio 2015 implements the coroutines TS. Clang has a coroutines TS implementation in the works.

HPX provides parallel algorithms and futures with continuations from the Concurrency TS, as well as some executor support (but not the same as P0433R1).

Just::Thread Pro provides the Concurrency TS for gcc/clang/Visual Studio. Next version will have coroutines integration and parallel algorithms.

Anthony Williams and the Solutions Just Software Solutions Ltd <https://www.justsoftwaresolutions.co.uk>

## My Book

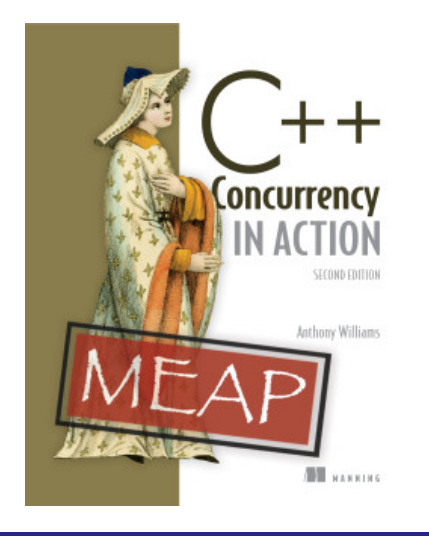

C++ Concurrency in Action: Practical Multithreading, **Second Edition**

Covers C++17 and the Concurrency TS

Early Access Edition now available

<http://stdthread.com/book>

Anthony Williams Just Software Solutions Ltd <https://www.justsoftwaresolutions.co.uk>

## Just::Thread Pro

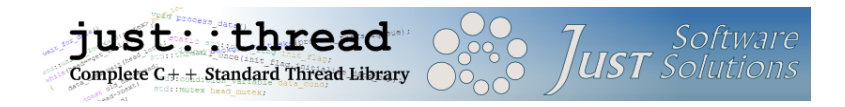

just::thread Pro provides an actor framework, a concurrent hash map, a concurrent queue, synchronized values and a complete implementation of the C++ Concurrency TS, including a lock-free implementation of atomic shared ptr.

<http://stdthread.co.uk>

Anthony Williams and the Solutions Just Software Solutions Ltd <https://www.justsoftwaresolutions.co.uk>

# Questions?